# Reactors

31 October 2022

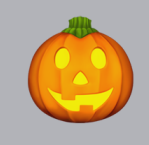

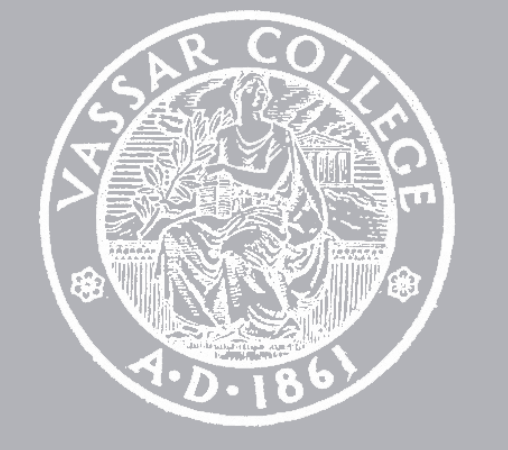

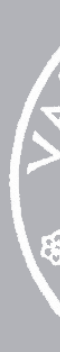

CMPU 101 § 3 · Computer Science I

# Where are we?

# Where are we? Traffic-light world

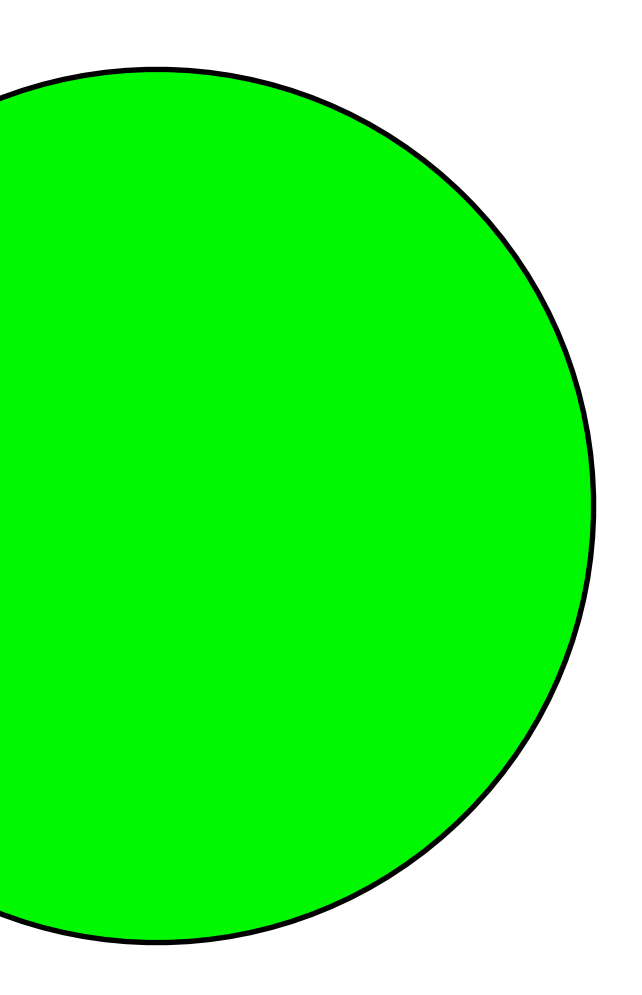

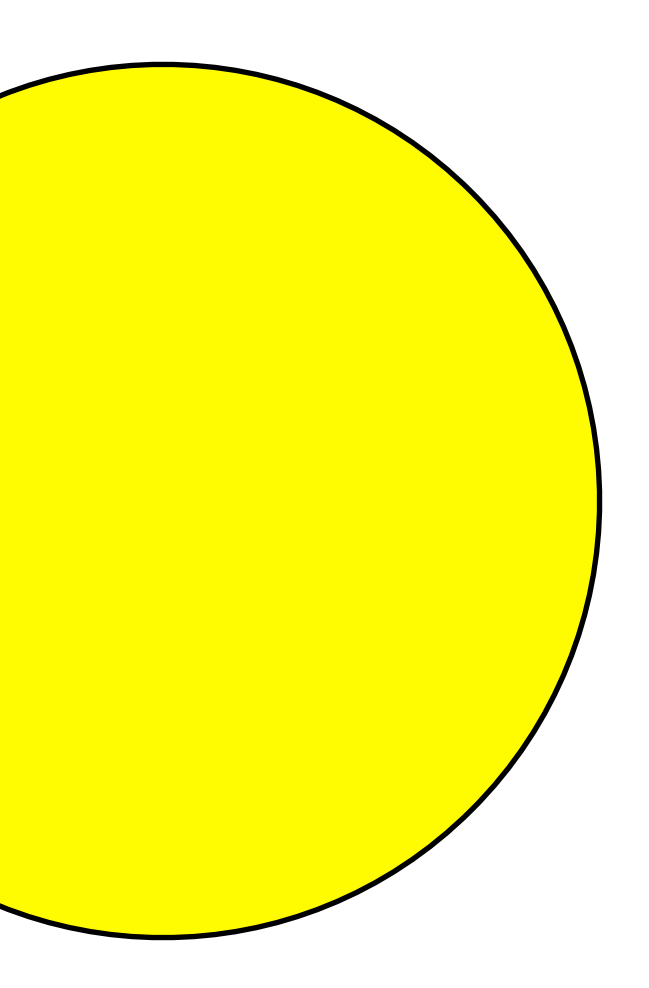

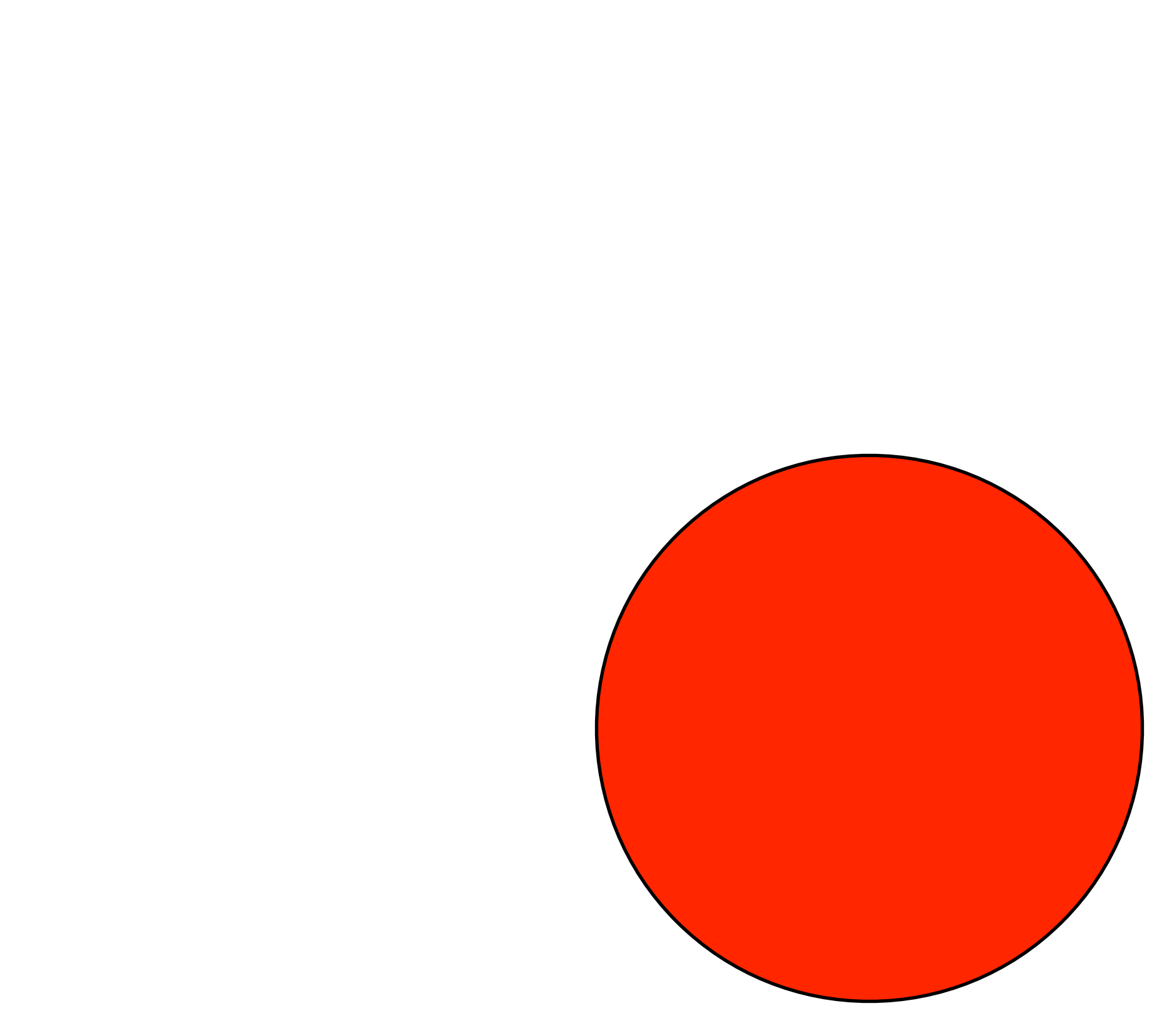

# All traffic lights are the same size and position on the screen.

*What distinguishes them?*

*Asking this helps us think about data*

# All traffic lights are the same size and position on the screen.

*How do we get from one to the other?*

*Asking this helps us think about functions*

# Data definition Examples Template

# *Data Functions*

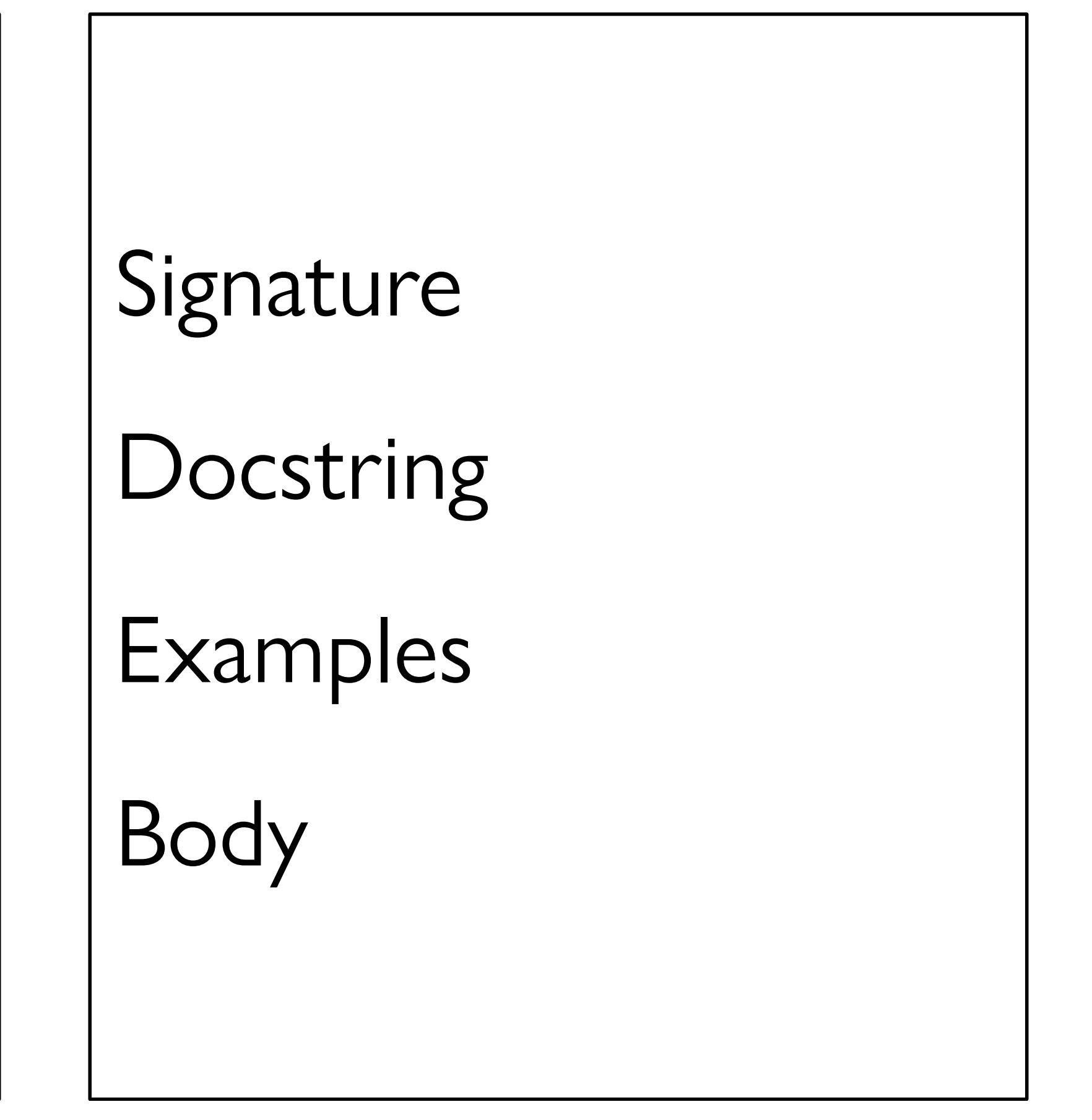

# *Data definition* Examples Template

# *Data Functions*

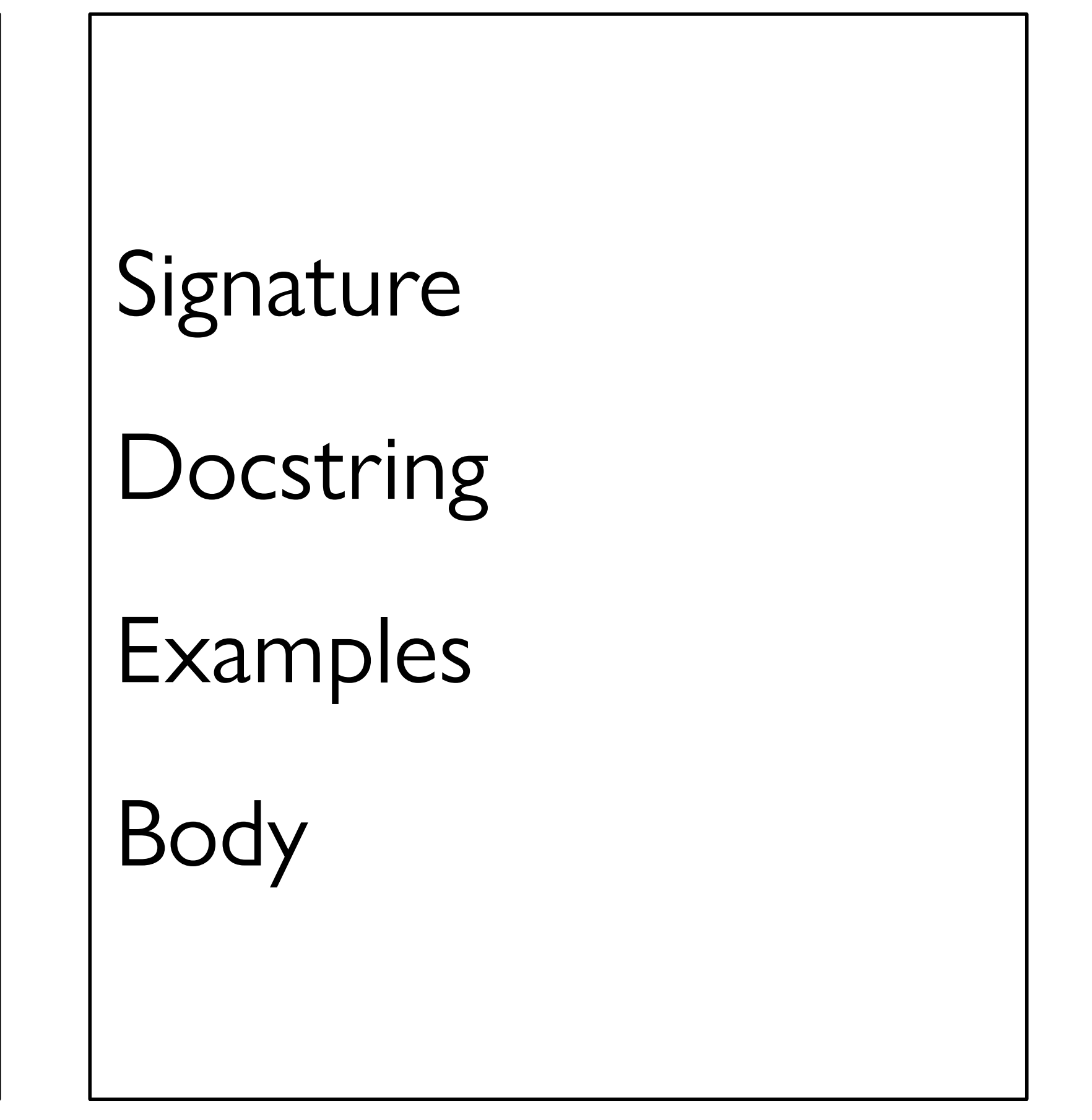

# data TrafficLight:

 $\mathbf{u} \cdot \mathbf{u} \cdot \mathbf{u}$ end

## data **TrafficLight**: | green | yellow | red end

# *Data definition Examples* Template

# *Data Functions*

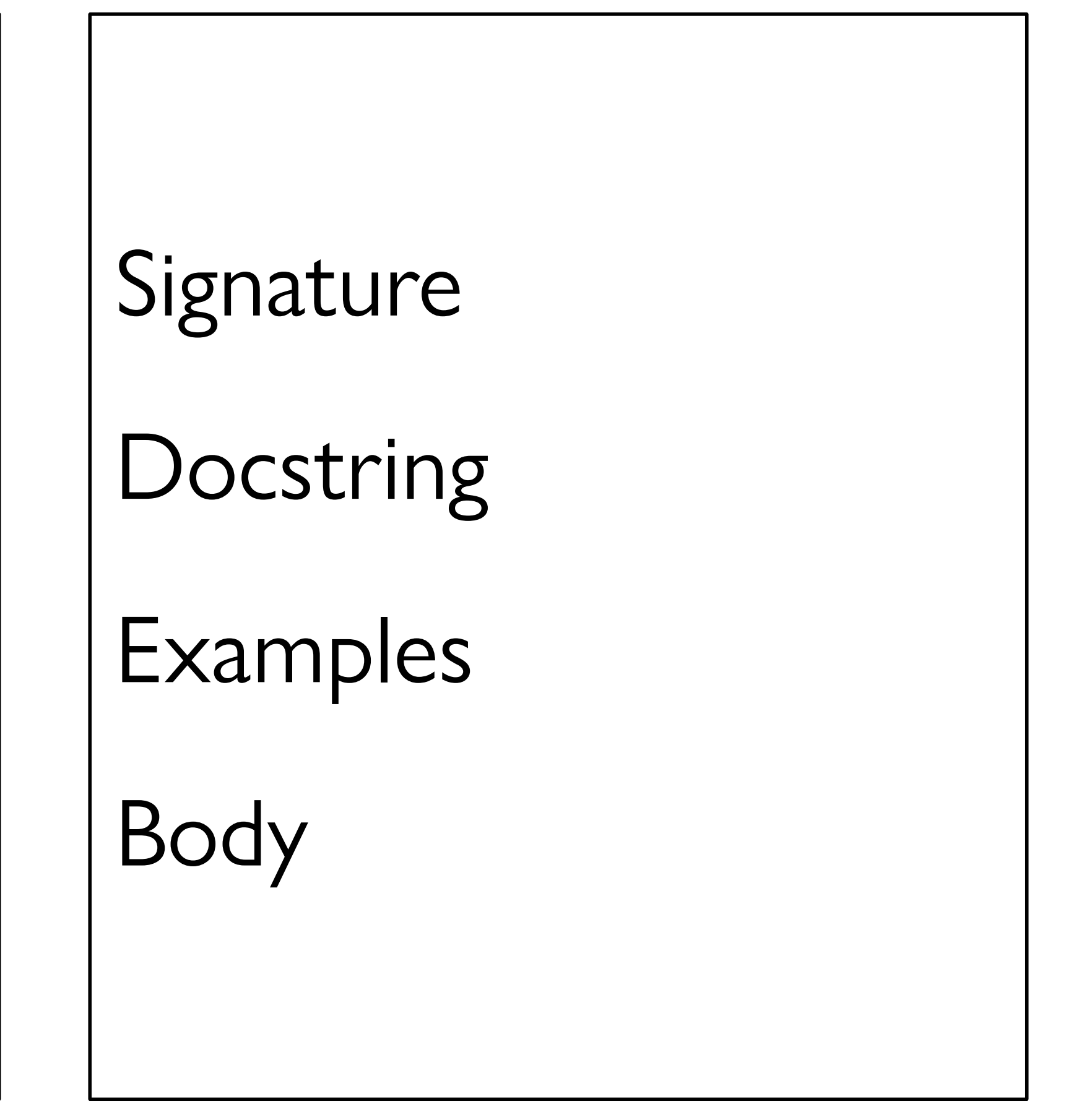

## data **TrafficLight**: | green | yellow | red end

### **TL-GREEN** = green **TL-YELLOW** = yellow **TL-RED** = red

*For this data definition, the examples are so trivial we can skip them, but you saw in lab on Friday how helpful it can be to have examples when you have a lot of possibilities!*

## data **TrafficLight**: | green | yellow | red end

# *Data definition Examples Template*

# *Data Functions*

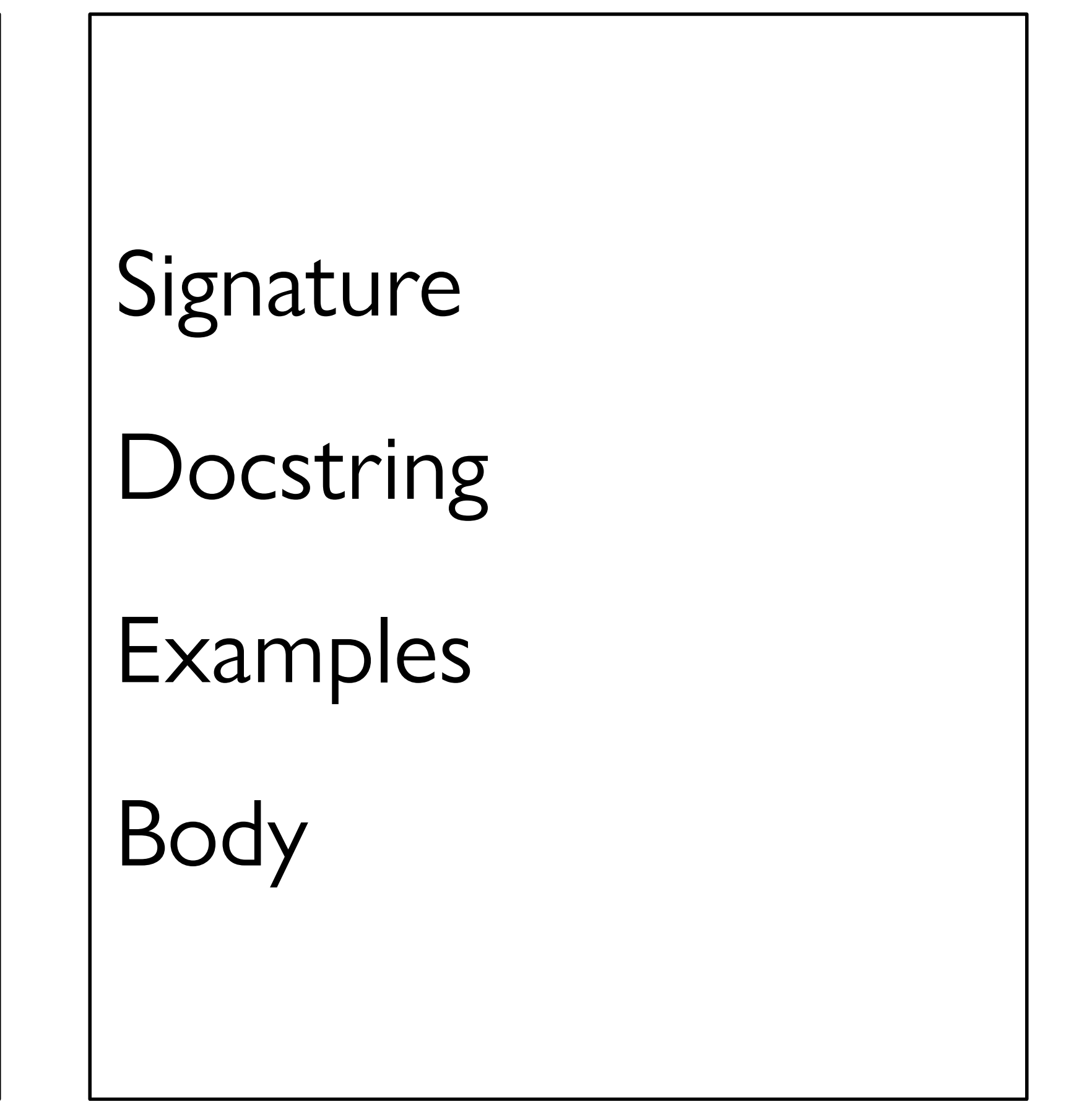

## data **TrafficLight**: | green | yellow | red end

## data **TrafficLight**: | green | yellow | red end *#| fun trafficlight-fun(tl :: TrafficLight) -> ...:* |#

```
data TrafficLight:
     | green
     | yellow
     | red
end
#|
fun trafficlight-fun(tl :: TrafficLight) -> ...:
   doc: "TrafficLight template"
   cases (TrafficLight) tl:
      | green => ...
     | yellow => ...
       | red => ...
   end
where:
   trafficlight-fun(green) is ...
   trafficlight-fun(yellow) is ...
   trafficlight-fun(red) is ...
end |#
```
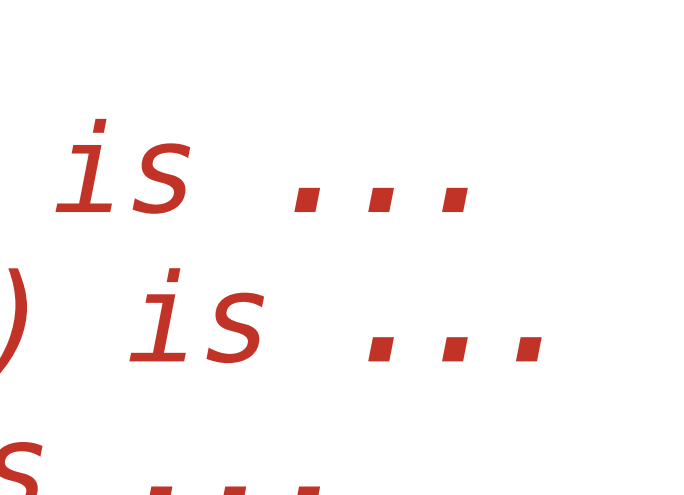

# *Data definition Examples Template*

# *Data Functions*

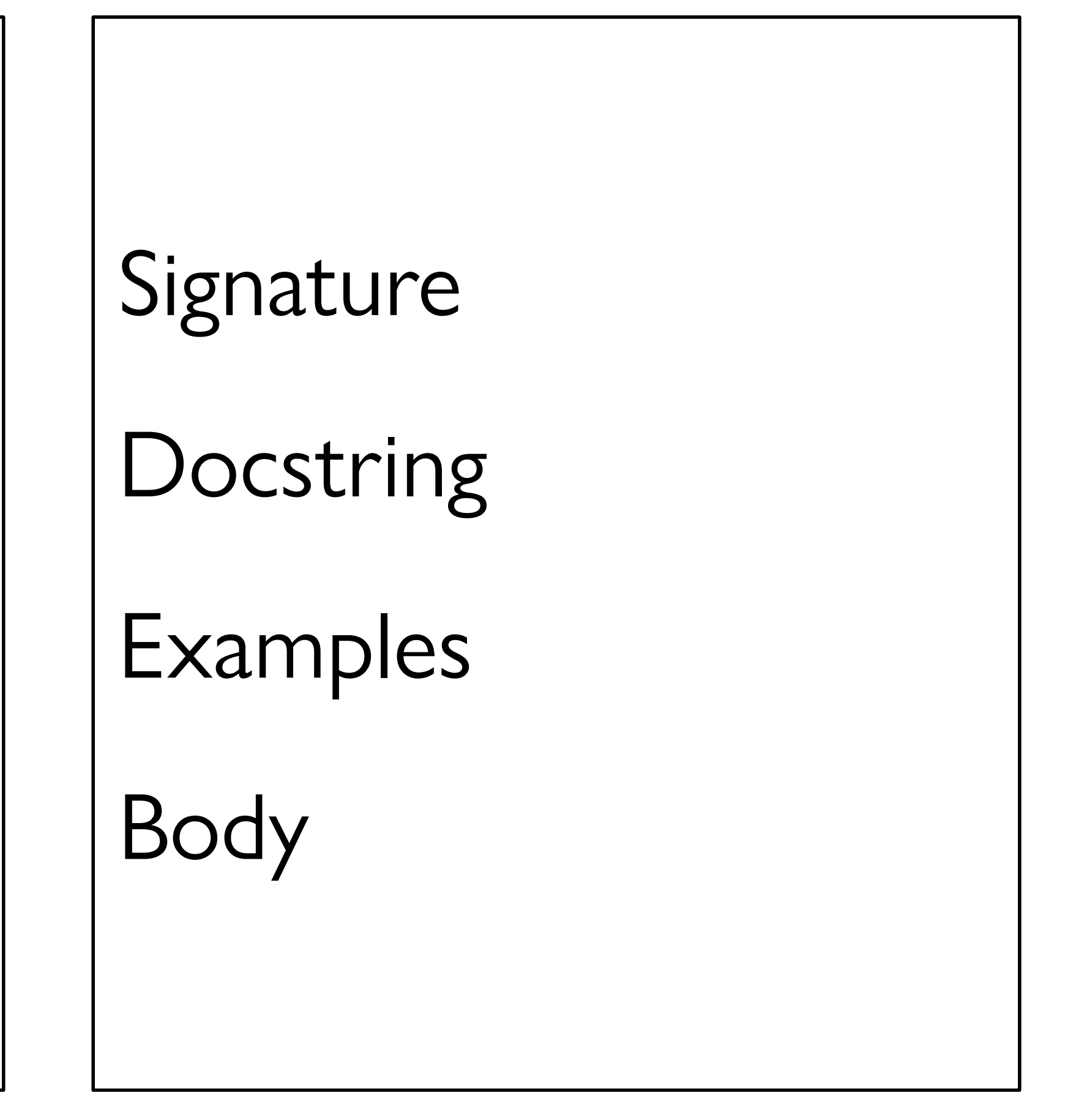

# Pyret has a mechanism for supporting interactive programs, called a **reactor**.

# To use it, first write include reactors

reactor: init: *initial-state* to-draw: *draw-function event-type*: *event-function* end

**reactor**: init: *initial-state* to-draw: *draw-function event-type*: *event-function* end

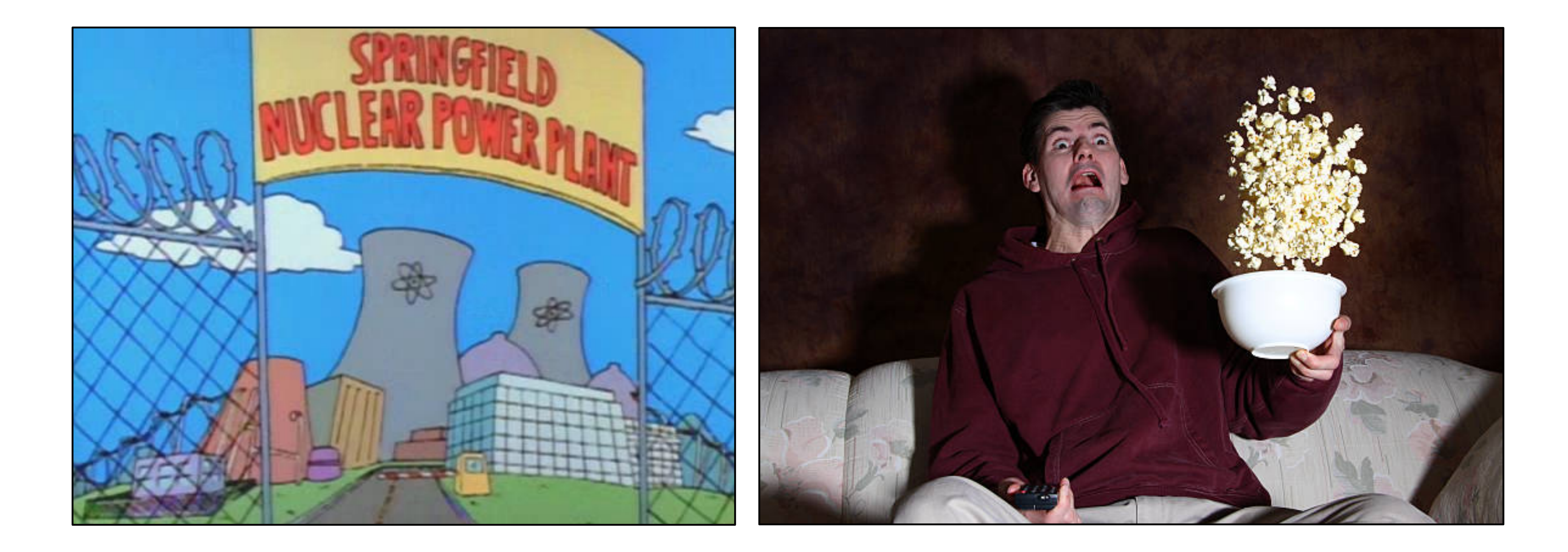

*Less nuclear reactor; more person-that-reacts to something.*

# **reactor** puts all the pieces together to start things going.

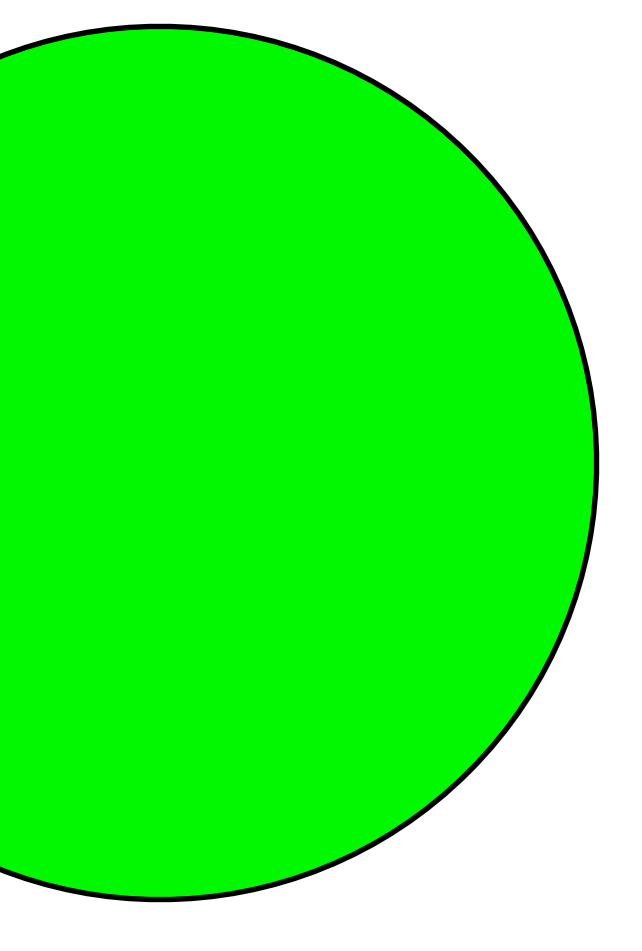

initial state

some event happens...

next state

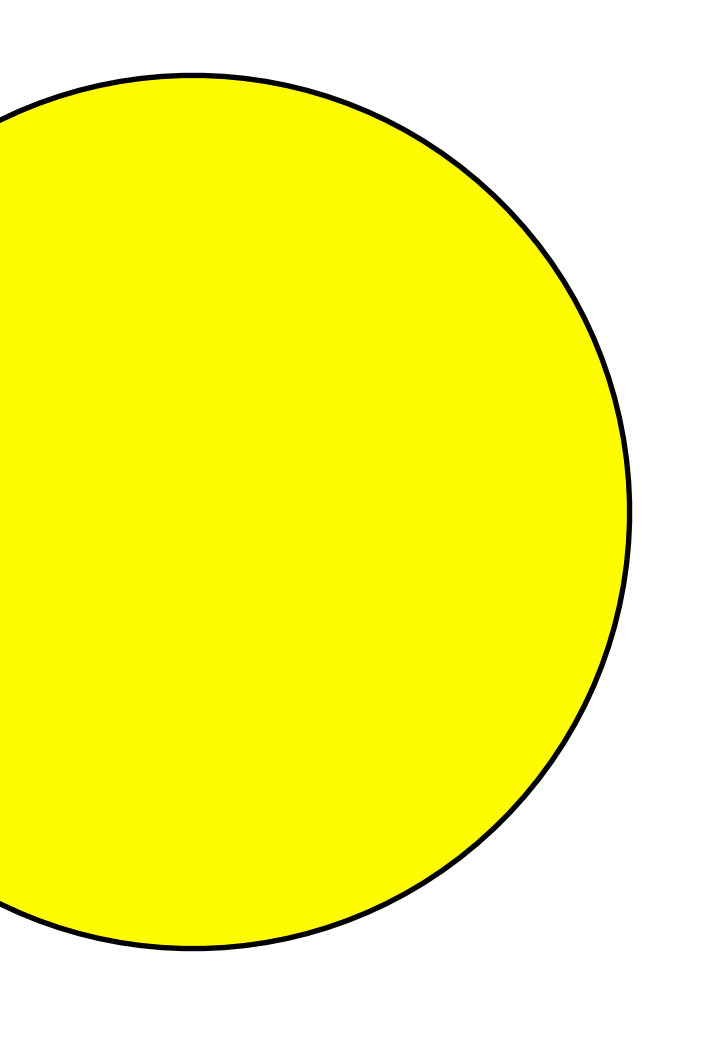

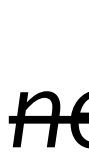

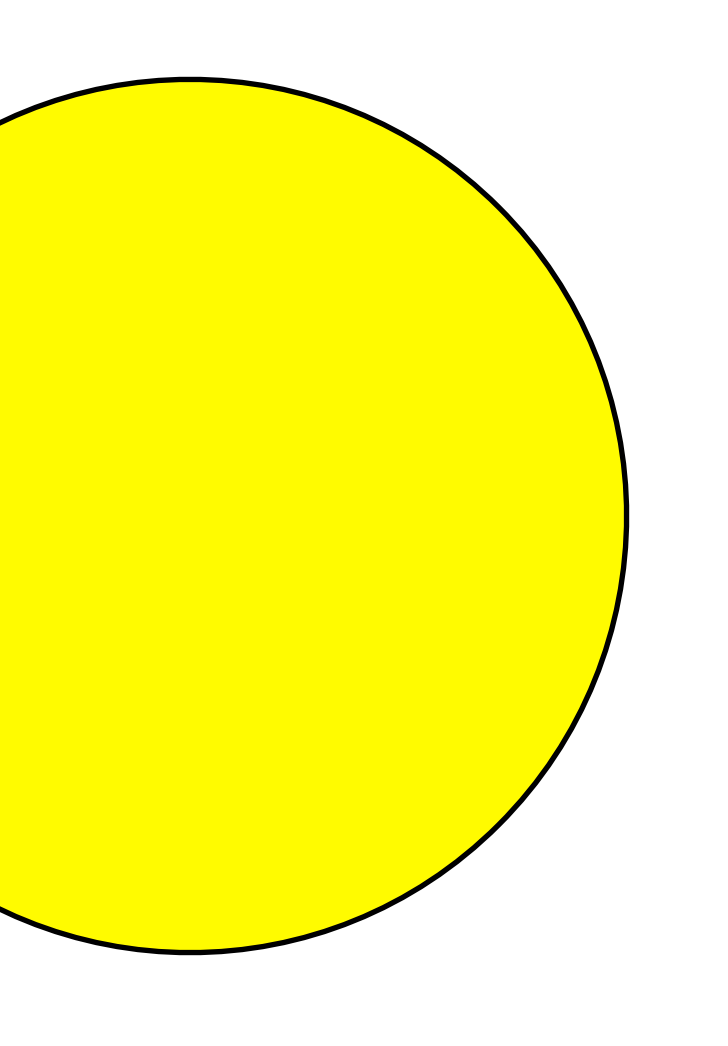

- *next state*
- *now the current state*

some event happens...

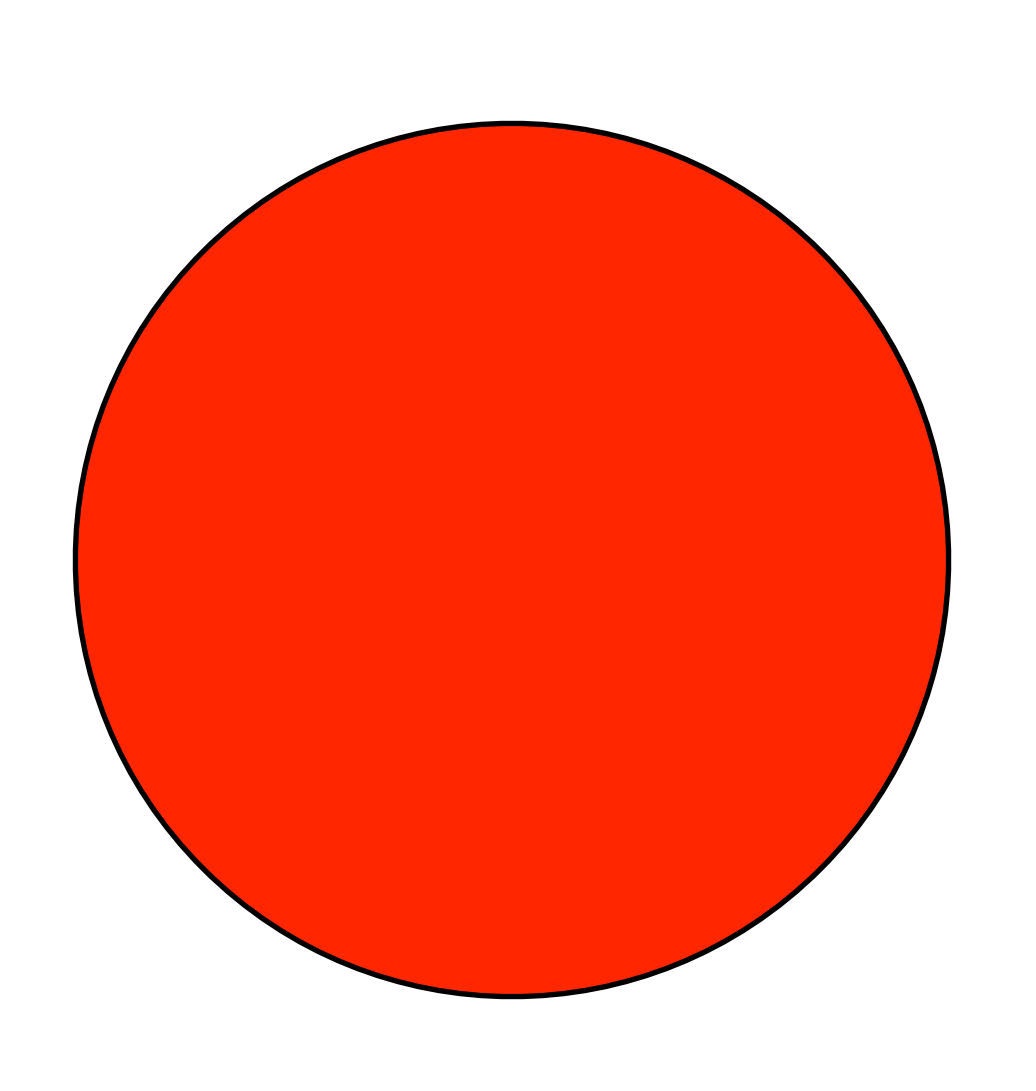

### *next state*

*now the current state*

some event happens...

*next state*

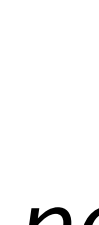

*now the current state*

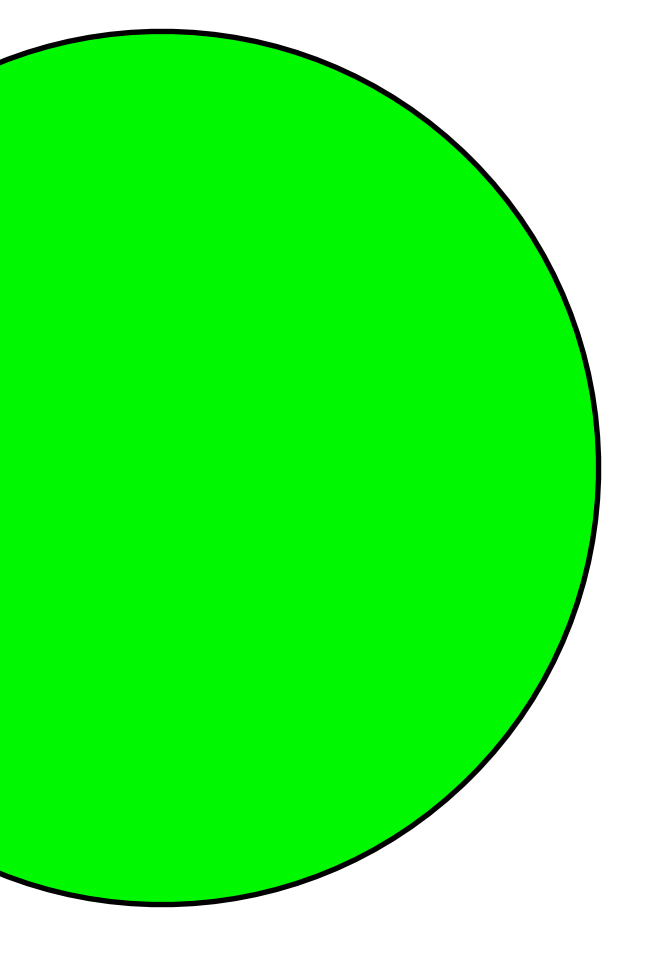

reactor: init: *initial-state*, to-draw: *draw-function*, *event-type*: *event-function* end

reactor: init: **green**, to-draw: *draw-function*, *event-type*: *event-function* end

## reactor: init: green, to-draw: **draw-light**, *event-type*: *event-function* end

*We haven't written this; add it to our wishlist!*

```
reactor:
   init: green,
  to-draw: draw-light,
   on-tick: next-light
end
```
*Another function for the wishlist!*

### So far…

- # *TrafficLight data*
- #  *definition*
- #  *examples*
- #  *template*
- # *define reactor*
- # *Wishlist:*
- # *fun draw-light...*
- #  *fun next-light...*

# *Data definition Examples Template*

# *Data Functions*

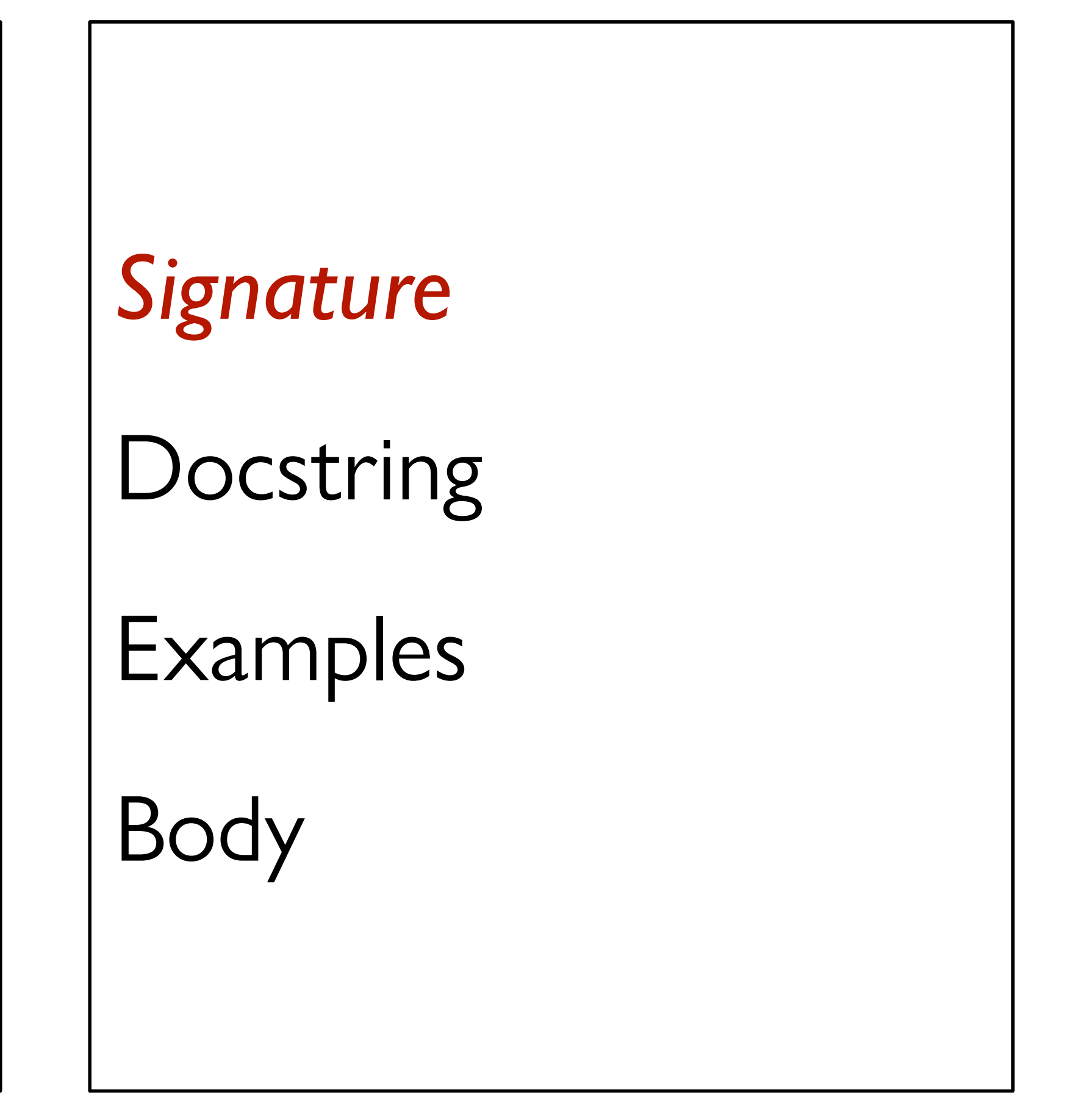

### fun draw-light(tl :: TrafficLight) -> Image:

- $\mathbf{r} \cdot \mathbf{r}$  .
- end

### fun **draw-light**(tl :: TrafficLight) -> Image:

- ...
- end

### fun **next-light**(tl :: TrafficLight) -> TrafficLight:

 ... end

# *Data definition Examples Template*

# *Data Functions*

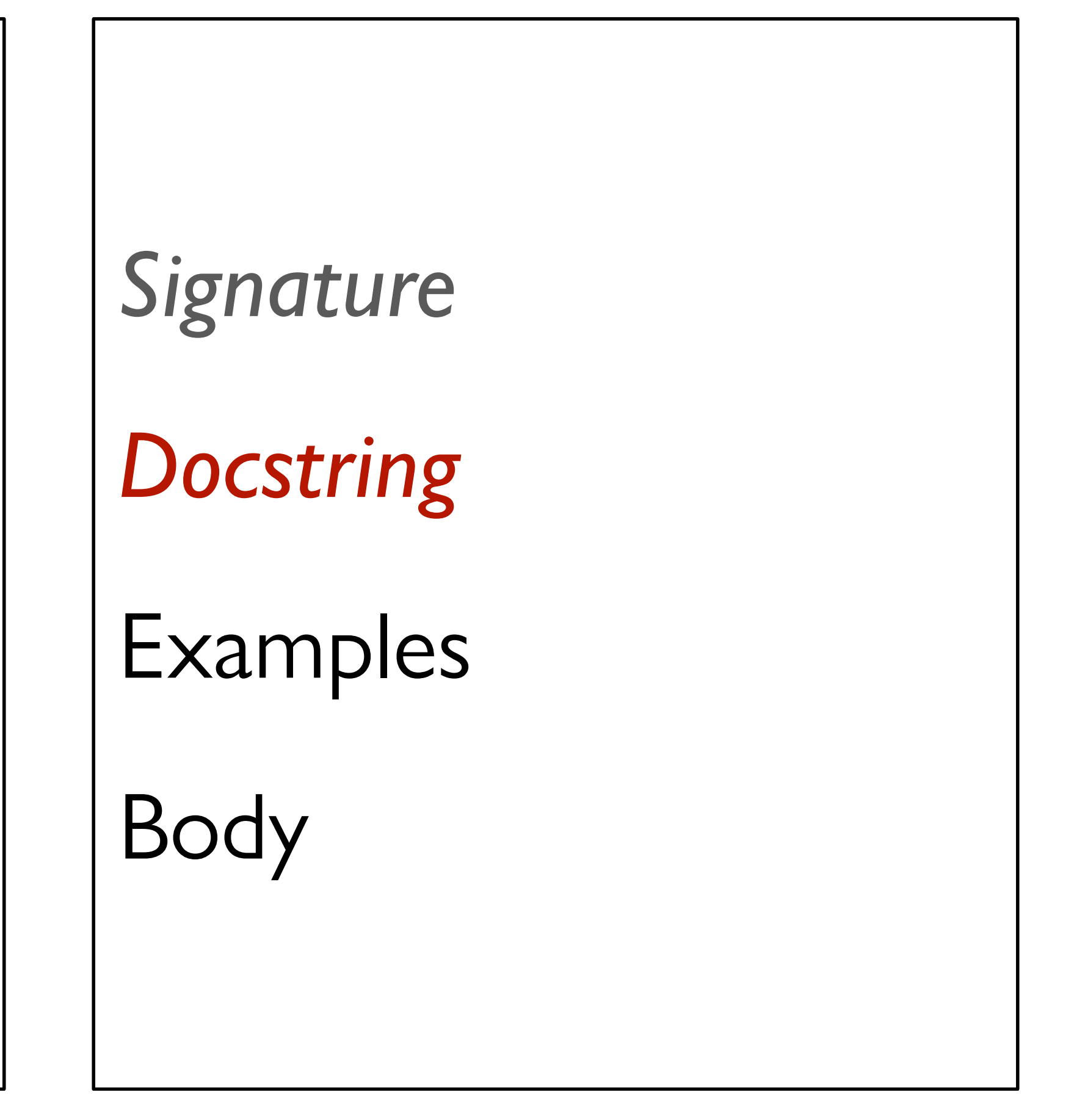

fun **draw-light**(tl :: TrafficLight) -> Image: doc: "Draw a circle of the given color, rendering a traffic light" ... end

### fun **next-light**(tl :: TrafficLight) -> TrafficLight:

 ... end

fun **draw-light**(tl :: TrafficLight) -> Image: doc: "Draw a circle of the given color, rendering a traffic light" ... end

fun **next-light**(tl :: TrafficLight) -> TrafficLight: doc: "Produce the next light in the sequence green, yellow, red" ... end

- 
- 

- 
- 

# *Data definition Examples Template*

# *Data Functions*

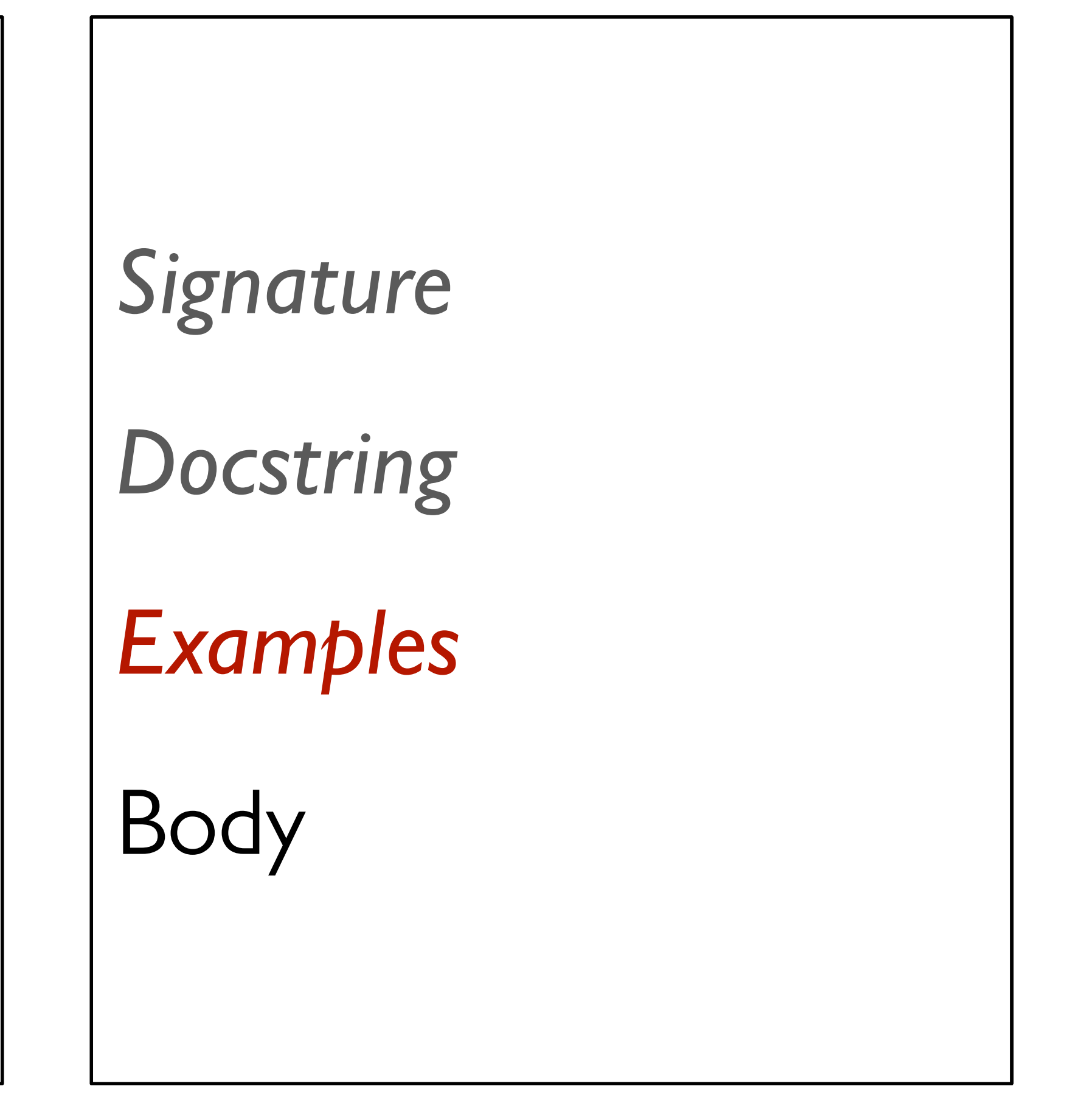

fun **draw-light**(tl :: TrafficLight) -> Image: doc: "Draw a circle of the given color, rendering a traffic light" ... where: draw-light(green) is circle(20, "solid", "green") draw-light(yellow) is circle(20, "solid", "yellow") draw-light(red) is circle(20, "solid", "red") end

fun **next-light**(tl :: TrafficLight) -> TrafficLight: doc: "Produce the next light in the sequence green, yellow, red" ... end

fun **draw-light**(tl :: TrafficLight) -> Image: doc: "Draw a circle of the given color, rendering a traffic light" ... where: draw-light(green) is circle(20, "solid", "green") draw-light(yellow) is circle(20, "solid", "yellow") draw-light(red) is circle(20, "solid", "red") end

```
fun next-light(tl :: TrafficLight) -> TrafficLight:
   doc: "Produce the next light in the sequence green, yellow, red"
   ...
where:
   next-light(green) is yellow
   next-light(yellow) is red
   next-light(red) is green
end
```
# *Data definition Examples Template*

# *Data Functions*

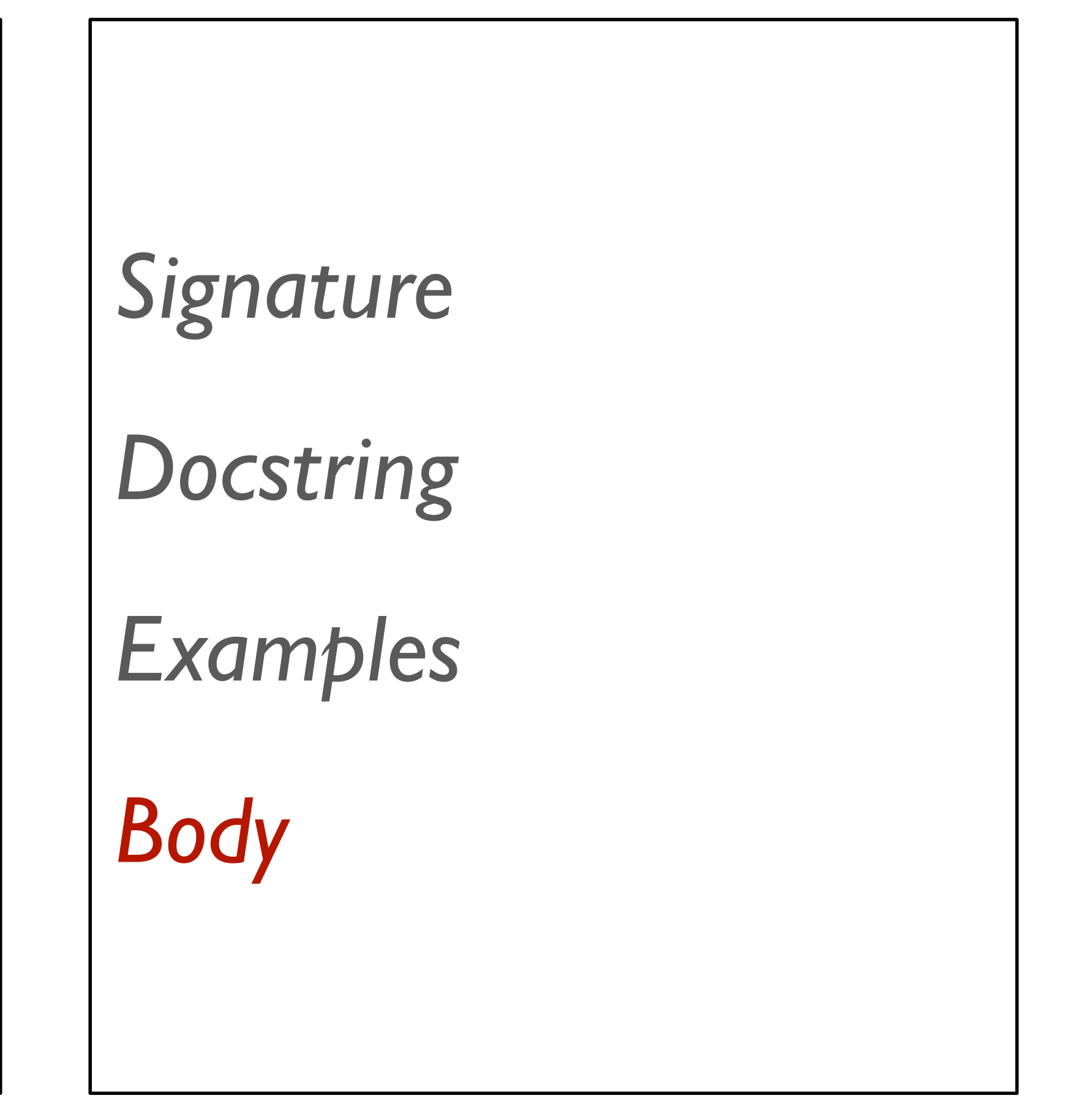

# Fractal tree

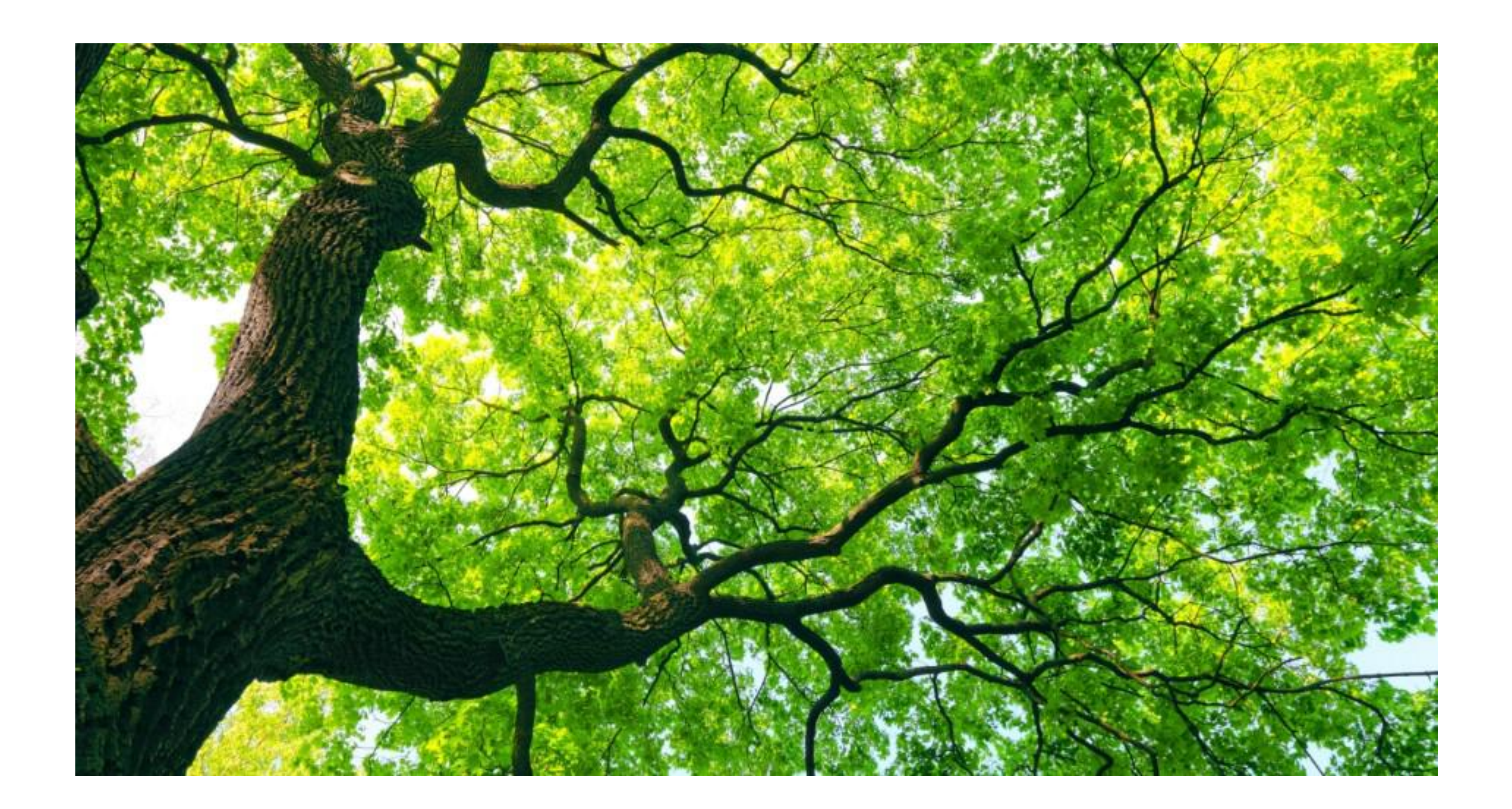

# How can we draw a tree?

A big tree is a stick with two smaller trees on top; but a little tree is just a stick.

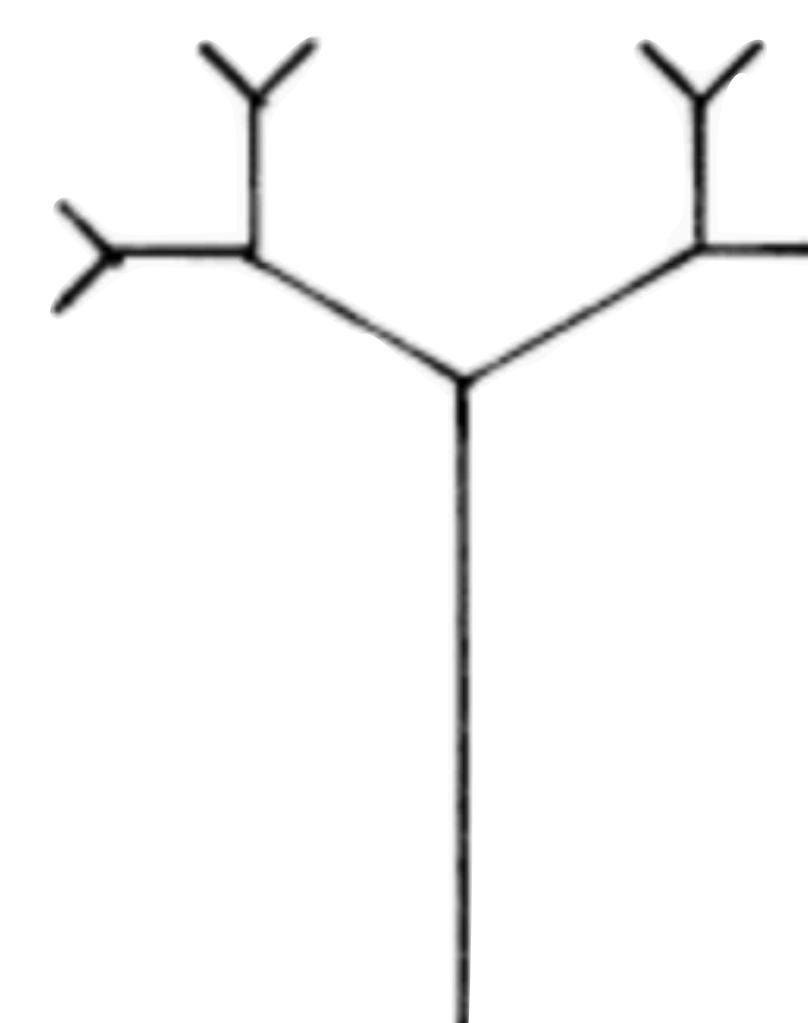

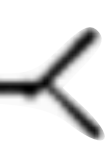

A big tree is a stick with two smaller trees on top; but a little tree is just a stick.

data **Tree**: | stick | branch(t1 :: Tree, t2 :: Tree) end

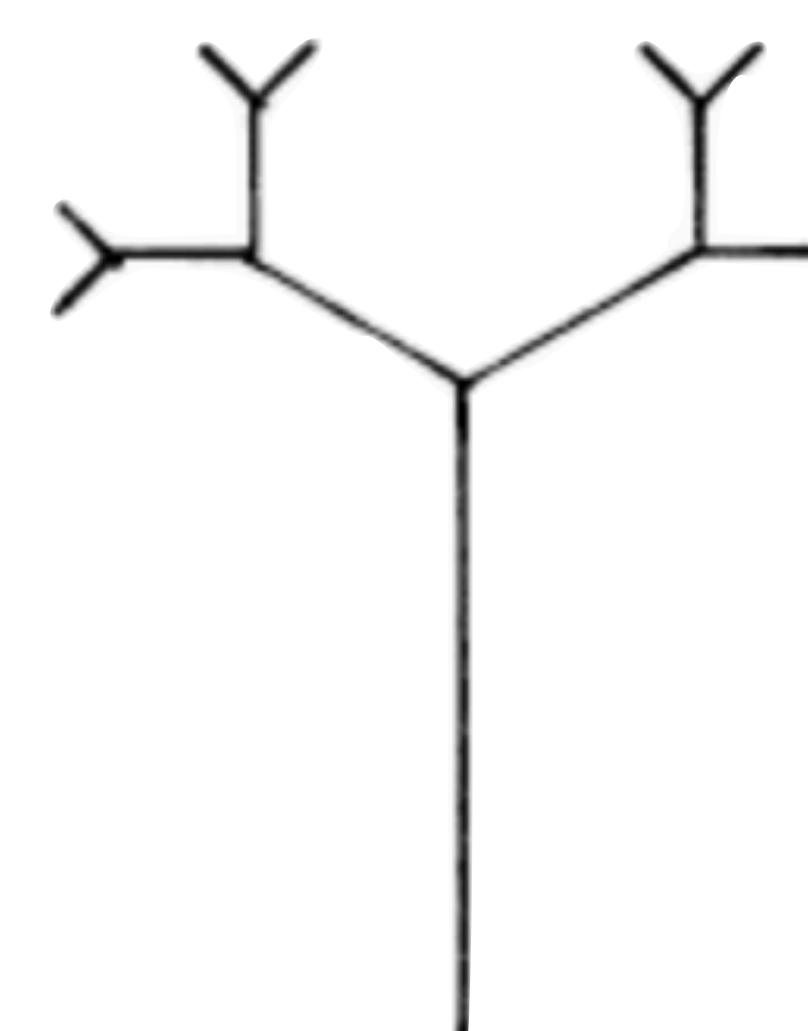

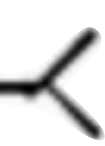

To finish this data definition, we should add examples and a template function.

# *Examples*

```
lil-tree = branch(stick, stick)
```

```
big-tree =
```

```
 branch(
   branch(stick, stick),
   branch(stick, stick))
```
# *Template*

```
#|
fun tree-fun(tree :: Tree) -> ...:
   doc: "Tree template"
   cases (Tree) tree:
     | stick => ...
     | branch(t1, t2) => ... tree-fun(t1) ... tree-fun(t2) ...
   end
where:
  tree-fun(stick) is ...
  tree-fun(lil-tree) is ...
  tree-fun(big-tree) is ...
end
|#
```
# How can we draw a Tree?

```
fun draw-tree-size(tree :: Tree, size :: Number) -> Image:
   doc: "Draw a tree based on a line of the specified size"
   stick-tree = line(1, size, "black")
   cases (Tree) tree:
     | stick => 
       # A small tree is just a stick
       stick-tree
     branch(t1, t2) =>
       # A branch is
       above(
         # Two smaller trees
         beside(
           rotate(45,
             draw-tree-size(t1, size / 2)),
          rotate(-45,
             draw-tree-size(t2, size / 2))),
         # Above a stick
         stick-tree)
  end
end
```
### *TREE-SIZE* = 400

fun **draw-tree**(tree :: Tree) -> Image: doc: "Draw a tree (and its subtrees)" draw-tree-size(tree, TREE-SIZE) end

Now, let's use a reactor to animate the recursion of the fractal, starting from the simplest tree and working toward a full, leafy one.

# One more reactor

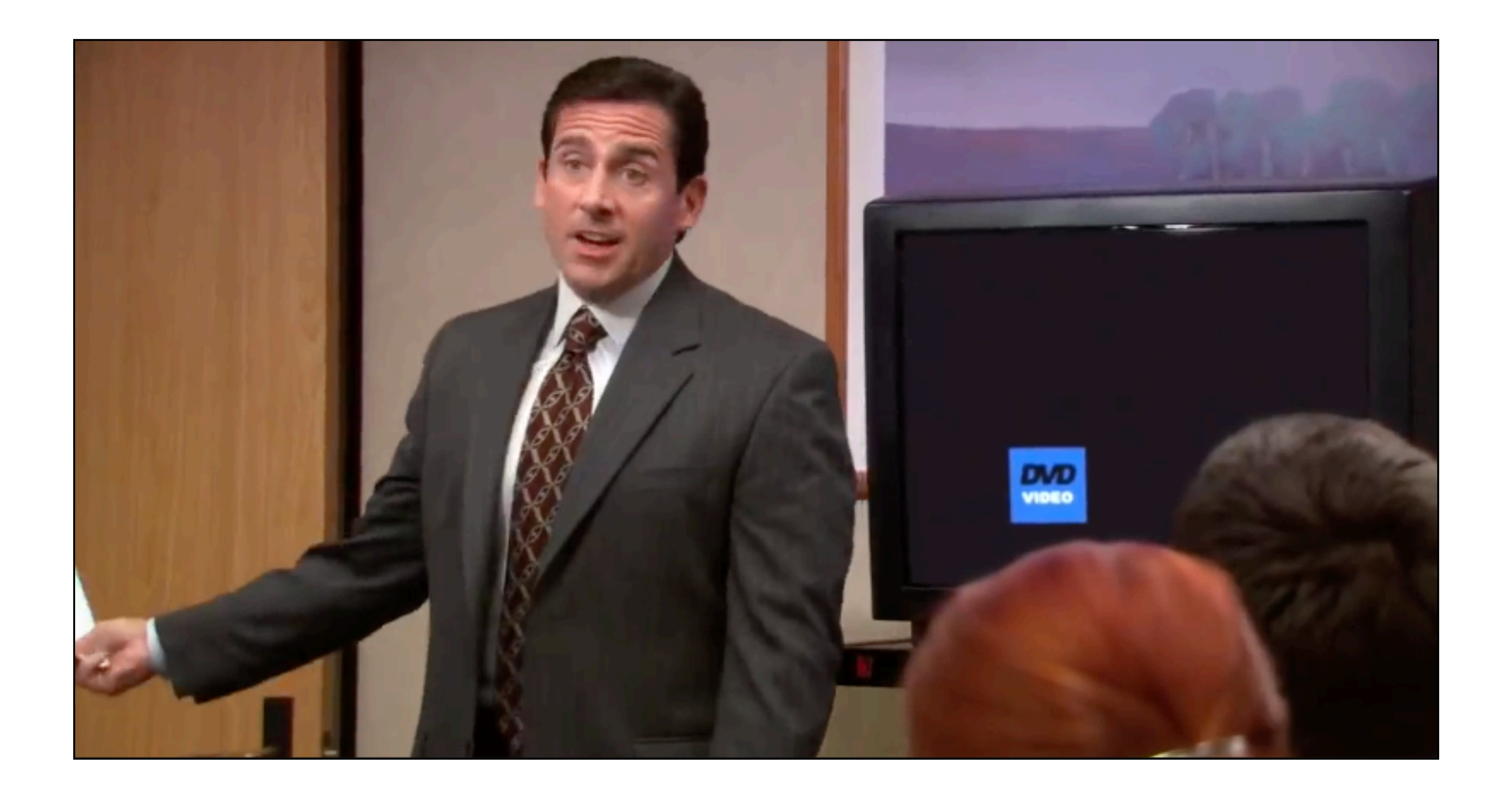

# Acknowledgments

This lecture incorporates material from: W. Daniel Hillis, *The Pattern on the Stone* Marc Smith, Vassar College Laney Strange, Northeastern University